# **Current Verification** System

### **Hank Herr Office of Hydrologic Development**

### **Old Verification System**

#### **Functions:**

- Construct forecast-observed data pairs
- $-$  Calculate national verification program statistics
- **Runs on an AWIPS platform** 
	- Used IHFS database as data source
	- Used verification database to store forecast and observed data
	- Calculated verification statistics for national verification project
	- Created pipe-delimited tabular pairs files for use in Interactive Verification Program (IVP)
	- $-$  Pairing and statistics calculation were connected

### **New Verification System**

#### **Functions:**

- Construct forecast-observed data pairs
- Calculate national verification program statistics and<br>other statistics other statistics

#### Runs on the archive machines

- Uses archive database as data source
- Stores forecast-observed data pairs in archive<br>database (vfypairs table)
- Calculates verification statistics for national verification program
- $-$  Calculates additional verification statistics
- $-$  Creates pipe delimited tabular pairs file for use in IVP  $\,$
- $\mathcal{L}_{\mathcal{A}}$ – Pairing and statistics calculation done separately

# **Data Pairing**

Define Location Information

- **Location Information edited by the Vfyruninformation Information edited by the Vfyruninfo Editor** 
	- Executed on demand
- Defines the data that can be verified
- **User determined parameters:** 
	- Location
	- Physical element
	- Forecast type sources
	- Sensor preferences (observed type source preferences for pairing)
	- River response

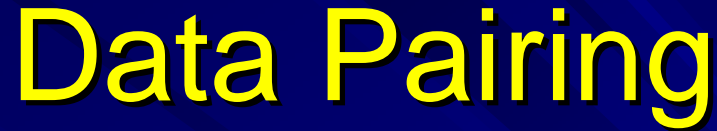

Execute Pairing

**Pairing performed by the batch program** 

 $-$  Execute in cron (can be executed on demand)

**USER Controlled Elements:** 

– Location

- $\blacksquare$  Forecast data must be in pedfsep
- Observed data must be in pecrsep or pehpsep (user determined)
- Location information must be defined within vfyruninfo table
- **Pairing is performed for all physical elements and forecast type sources specified in the vfyruninfo table sources specified in the vfyruninfo table**
- Pairing window
- Forecast valid time interval
	- Start time and end time
- Extremum of data to pair must be 'Z'
- **Populates the vfypairs table** 
	- Makes forecast-observed data pairs available for verification

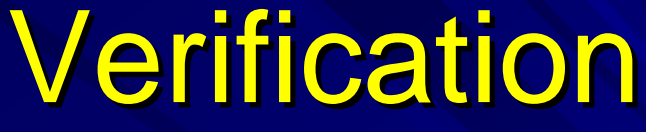

Select and Sort Data

- **T** Verification data selection performed by the batch program
	- Execute in cron or on demand
- **User controlled elements:** 
	- Location
	- Physical element
	- Forecast type source
	- Forecast valid time interval
		- $\blacksquare$  Start time, end time, analysis interval
	- Lead time interval
		- $\blacksquare$  Lead time start, lead time end, time step
	- River Response Time
		- $\blacksquare$  Slow, medium, fast
- Data is gathered from the vfypairs table  $\blacksquare$

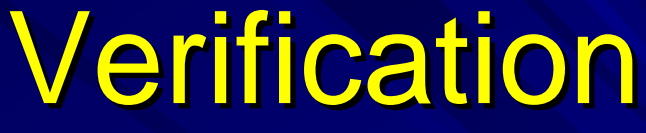

Calculate Statistics

- $\blacksquare$  Statistics are calculated by the batch program
	- Execute in cron or on demand
- **National statistics:** 
	- Error statistics: Root Mean-Squared Error, Mean Absolute Error, Mean Error
- **D** Other Statistics:
	- Error statistic: Maximum Error
	- Categorical Statistics: POD, FAR, CSI
	- Extremes and Quantiles: MIN, 25%, MEDIAN, 75%, MAX
- **User can define categories in two ways** 
	- $-$  Relative to flood stage
		- $\blacksquare$  Found for a given location within the riverstat table (field fs)
	- Using specified category boundaries

## Summary

**Designed for verification of river stage forecasts,** but can be used for other types of data

- Observed data must be in pecrsep or pehpsep tables
- Forecast data must be in pedfsep table
- Extremum must be 'Z'
- Can be used to generate statistics for all desired locations
	- $-$  Calculating verification statistics is fast
	- Pairing can be time consuming
		- Quadratic relationship between forecast valid time interval and CPU time required
		- **Pairing algorithm is not database intensive**

### **Documentation**

#### www.nws.noaa.gov/oh/hrl/verification/verification.php